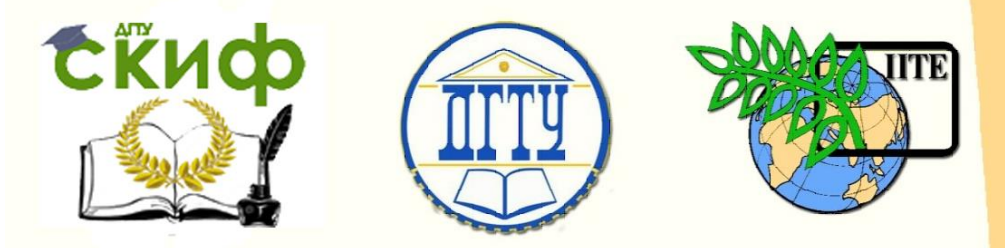

ДОНСКОЙ ГОСУДАРСТВЕННЫЙ ТЕХНИЧЕСКИЙ УНИВЕРСИТЕТ

УПРАВЛЕНИЕ ЦИФРОВЫХ ОБРАЗОВАТЕЛЬНЫХ ТЕХНОЛОГИЙ

Кафедра «ФИЗИКА»

# **Виртуальный практикум**

Лабораторная работа № 13-В «Циклотрон Лоуренса» по дисциплине

# **«Физика»**

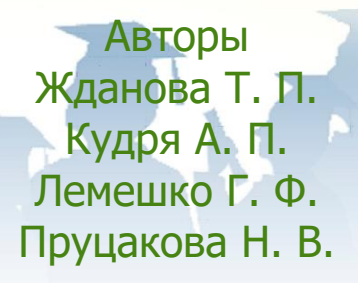

Ростов-на-Дону, 2021

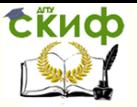

# **Аннотация**

Указания содержат краткое изложение устройства и принципа действия циклотрона Лоуренса, а также описание виртуального эксперимента, позволяющего определять удельный заряд и орбитальное гиромагнитное отношение микрочастицы.

Методические указания предназначены для самостоятельной работы студентов всех форм обучения, изучающих физику, при подготовке и проведении учебного виртуального эксперимента, особенно при дистанционном обучении.

# **Авторы**

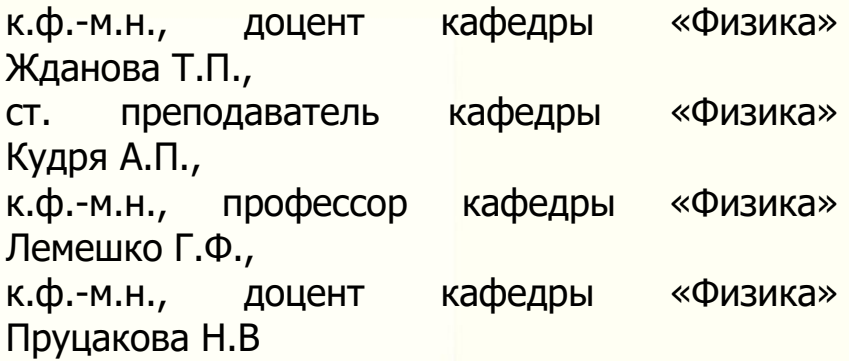

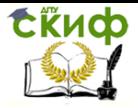

# **Оглавление**

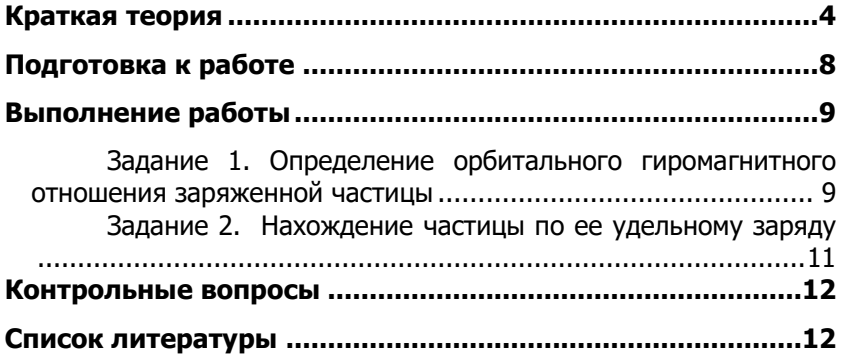

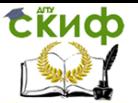

Цель работы: 1) познакомиться с устройством и принципом действия циклотрона; 2) определить орбитальное гиромагнитное отношение микрочастицы; 3) определить удельный заряд микрочастицы. Оборудование: ЭВМ с программой виртуального эксперимента.

## **КРАТКАЯ ТЕОРИЯ**

#### Движение заряда в магнитном поле

<span id="page-3-0"></span>► На заряд *q* , движущийся в магнитном поле индукцией *В*  $\overline{z}$ со  $\overline{U}$  ,  $\overline{Q}$  ,  $\overline{Q}$  ,

 $\vec{F} = q \Big[ \, \vec{v} \, \vec{B} \, \Big]$  или в скалярном виде  $\,F = q \cdot \upsilon \cdot B \cdot \sin \alpha$  ,  $\overline{z}$ 

где  $\,\alpha$  - угол между векторами  $\,B\,$ и  $\vec{v}$ .

Если  $\vec{v} \perp \vec{B}$ , сила Лоренца будет максимальной: $F = q \cdot \upsilon \cdot B$  . Направление силы Лоренца определяется по правилу векторного произведения, т.е. по правилу левой руки для положительного заряда и по правилу правой руки для отрицательного заряда.

Очевидно, что сила Лоренца действует только на движущиеся заряды.

#### Циклотрон

► В 1931 году американский ученый Е.О. Лоуренс впервые в мире испытал принципиально новый вид ускорителей заряженных частиц – циклотрон (рис.1).

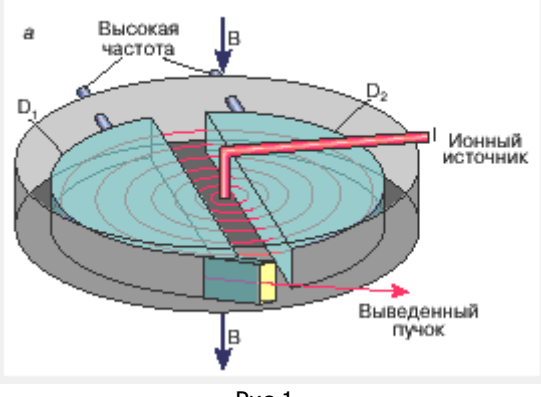

Рис.1

 Существенным отличием циклотрона от прежних ускорителей являлось то, что заряженные частицы движутся в однородном магнитном поле по окружности и в течение каждого оборота дважды получают дополнительные порции энергии. Сердце циклотрона – огромный круглый полый диск, разрезанный по диаметру на две половины.

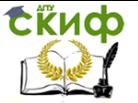

Половинки этой камеры назвали *дуантами* (на рис.1 обозначены  $\, D_{\!1} \,$  и

 $D_{\scriptscriptstyle 2}$ ). Они немного раздвинуты по диаметру друг от друга и помещены в герметичный корпус, в котором создан глубокий вакуум. Дуанты расположены между плоскими полюсами мощного электромагнита. В области, занимаемой дуантами, создается однородное магнитное поле индукцией  $\,B$  , силовые линии которого перпендикулярны плоскости дуантов. Дуанты подключены к высокочастотному генератору, работающему на частоте в несколько миллионов герц (МГц). Частота генератора меняется по гармоническому закону:  $\mu_{\rm{H}}$  Управление цифровых образовательных технологими и технологими и традистических собразовательных технологими (на рис.1 обозначен  $D_2$ ). Они немного раздвинуты по диаметру друг от друга и пом терметичный корпус  $\Phi$ *ИЗИКА*<br>овинки этой камеры назвали *дуантами* (на рис.1 о<br>). Они немного раздвинуты по диаметру друг от дру<br>етичный корпус, в котором создан глубокий<br>оложены между плоскими полюсами мощного эл<br>ости, занимаемой дуанта  $\Phi$ ИЗИКА<br>
али *дуантами* (на рис.1 обозначены  $D_1$  и<br>
ы по диаметру друг от друга и помещены в<br>
тором создан глубокий вакуум. Дуанты<br>
ми, поздается однородное магнитное. По<br>
ми, создается однородное магнитное поле<br>
нен ых образовательных технологий<br>
фИЗИКА<br>
дуантами (на рис.1 обозначены  $D_1$  и<br>
диаметру друг от друга и помещены в<br>
в мо создан глубокий вакуум. Дуанты<br>
полюсами мощного электромагнита. В<br>
создается однородное магнитное п

$$
U = U_m \cos \omega t \tag{1}
$$

где  $\, U_{_{m}}\sqcup 10^{\circ}\, B$  – амплитудное значение напряжения.

В центре дуантов находится источник ионов.

Предположим, что в начальный момент времени  $t=0$  $t = 0$ заряженная частица вылетает из источника ионов со скоростью  $\, \nu_{\text{0}} \,$  и попадает в укоряющее электрическое поле, достигающее максимальной величины *U<sup>m</sup>* (см. уравнение (1)). Между дуантами частица приобретает кинетическую энергию:

$$
\frac{mv^2}{2} = qU_m + \frac{mv_0^2}{2},
$$
 (2)

где *q* и *m* – заряд и масса частицы, соответственно.

 Получив порцию энергии, частица влетает внутрь одного из дуантов со скоростью  $\,\vec{\nu}\,$ , перпендикулярной индукции  $\,\vec{B}$  . Пространство внутри дуанта является эквипотенциальным, следовательно, частица в нем будет находиться под воздействием только магнитного поля. На частицу действует сила Лоренца

$$
F = q \cdot B \cdot \upsilon \tag{3}
$$

Поскольку  $\;\;\bar{F} \perp \vec{\upsilon}$  , эта сила является центростремительной

$$
q \cdot v \cdot B = \frac{m \cdot v^2}{R} \tag{4}
$$

Из (3) и (4) следует, что частица в дуанте описывает половину окружности радиусом  $q \cdot v \cdot B =$ <br>
3) и (4) следует, что частица в д $R = \frac{v}{B \cdot q/m}$ ,<br> *q / m* – удельный заряд микрочастицы.<br>
ыйдя из дуанта, частица вновь попад

$$
R = \frac{\nu}{B \cdot q/m},\tag{5}
$$

где

 Выйдя из дуанта, частица вновь попадает в электрическое поле, напряженность которого через половину периода поменяет направление

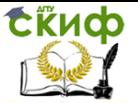

и достигнет амплитудного значения. Частица будет снова ускорена и влетит во второй дуант с энергией большей, чем та, с которой она двигалась в первом дуанте. Обладая большей скоростью, частица будет двигаться во втором дуанте по окружности большего радиуса (см. (5)). Высокочастотное электрическое поле синхронизируют таким образом, что как только частица попадает в зазор между дуантами, поле разгоняет ее до большей скорости. В результате траектория частицы внутри дуантов образует некоторую раскручивающуюся спираль.

 Ускоренное движение частицы продолжается до некоторого максимального радиуса траектории. После этого частицу с помощью отклоняющего электрода выводят из циклотрона и направляют на мишень.

 Из связи линейной и угловой скоростей следует, что период обращения нерелятивистской частицы не зависит от скорости:

$$
T = \frac{2\pi m}{qB} \tag{6}
$$

 Движение частицы в циклотроне обуславливает перенос заряда *Q* вдоль траектории и, следовательно, протекание электрического тока

$$
I = \frac{Q}{t} = \frac{qN}{t} = \frac{q}{T} \tag{7}
$$

где *N* – число оборотов частицы в циклотроне за время *t* .

При каждом обороте частицы ее орбитальный магнитный момент  $P_m = I \langle S \rangle = I \pi \langle R \rangle^2$ , где  $\langle S \rangle = \pi \langle R \rangle^2$  - средняя площадь, ограниченная траекторией частицы.

С учетом (6) и (7) орбитальный магнитный момент частицы

$$
P_m = \frac{q^2 B}{2m} \langle R \rangle^2, \tag{8}
$$

где  $\langle R \rangle = \frac{R_1 + R_2}{4}$ 2  $\langle R\rangle$   $=$   $\frac{R_{\rm i}+R_{\rm 2}}{\Delta}$ – средний радиус траектории частицы в первом и

втором дуантах (см. рис.2).

 Кроме того, частица в циклотроне обладает орбитальным механическим моментом, который можно определить для одного полного оборота по формуле

$$
L = m\langle \nu \rangle \langle R \rangle \tag{9}
$$

где  $\langle \upsilon \rangle$  и  $\langle R \rangle$  - средние значения скорости частицы и ее радиуса траектории за один полный оборот.

Гиромагнитное (магнитомеханическое) отношение частицы при ее вращении определяется формулой

Управление цифровых образовательных технологий

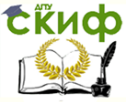

#### ФИЗИКА

$$
g = \frac{P_m}{L}.\tag{10}
$$

С помощью циклотрона можно разогнать протоны до энергий<br>ка 25 МэВ. При более высоких энергиях проявляются порядка 25 МэВ. При более высоких энергиях проявляются релятивистские эффекты - масса частицы увеличивается

$$
\left(m = \frac{m_0}{\sqrt{1 - v^2/c^2}}\right),
$$
 начинает сказываться зависимость периода

обращения частицы от скорости, и синхронизм между движением частиц и изменениями ускоряющего поля нарушается.

 Чтобы предотвратить нарушение синхронизма, используют два подхода:

 1) при постоянном магнитном поле уменьшают частоту напряжения, питающего дуанты;

 2) при постоянной частоте напряжения увеличивают индукцию магнитного поля.

► Первый способ реализуется в фазотронах, а второй – в синхротронах. В ускорителе, называемом синхрофазотроном, изменяются и частота ускоряющего напряжения, и индукция магнитного поля. Ускоряемые частицы движутся в синхрофазотроне не по спирали, а по круговой траектории. Конструктивно синхрофазотрон отличается от циклотрона, но последний стал прародителем целого семейства ускорителей, отличающихся от него в деталях, но сходных в главном. В них используется синхронизированное (согласованное по фазе) высокочастотное электромагнитное поле. Такие ускорители дают пучки заряженных частиц с энергией в десятки миллиардов электронвольт. Фундаментальная работа Лоуренса была отмечена Нобелевской премией.

► Циклотроны оказались идеальными экспериментальными приборами. Пучок частиц, выводимых из циклотрона, является однонаправленным, их энергию можно регулировать, а интенсивность потока несравненно выше, чем от любого радиоактивного источника.

 Высокие энергии частиц, достигнутые Лоуренсом и его сотрудниками, открыли перед физиками обширное новое поле для исследований. Так, например, бомбардировка атомов многих элементов позволила расщепить их ядра на фрагменты, которые оказались изотопами, часто радиоактивными. В продуктах некоторых ядерных реакций встречались новые элементы, не существующие на Земле в естественных условиях. Полученные результаты показали, что с помощью циклотрона можно осуществить практически любую ядерную реакцию. Циклотрон использовался и для измерения энергии связи многих ядер, и для проверки соотношения Эйнштейна между массой и энергией. С помощью циклотрона Лоуренс получил радиоактивные изотопы, которые с успехом стали применяться в биомедицинской практике.

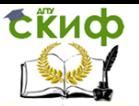

#### О программе

 Программа знакомит с устройством циклотрона и позволяет продемонстрировать движение заряженных частиц в нем.

 Разработана выпускником кафедры «Программное обеспечение вычислительной техники и автоматизированных систем» Мызниковым Алексеем.

### **ПОДГОТОВКА К РАБОТЕ**

<span id="page-7-0"></span>Последовательно открыть папки «Cyclotron», «Cyclotron1» и файл «Cyclotron.exe». На экран монитора выводится панель для знакомства с основными узлами циклотрона (рис.2).

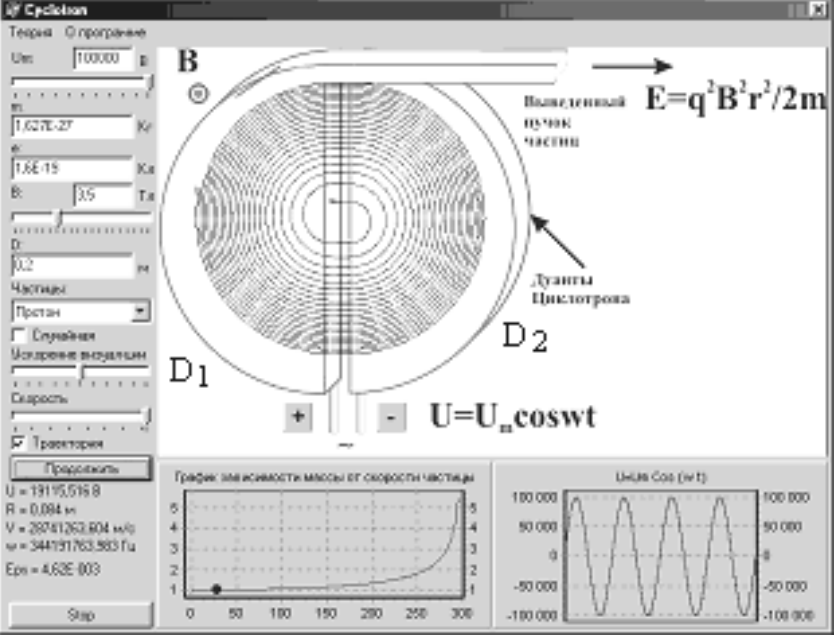

Рис.2

 Нажатие на клавишу «Ок» приводит к выводу на экран монитора панель, с помощью которой осуществляют демонстрационный эксперимент. В левой части панели расположены «органы управления» циклотроном. Регулятором «Um» устанавливают амплитуду напряжения высокочастотных колебаний, а регулятором «В» - величину индукции магнитного поля. Значения установленных амплитуды напряжения и магнитной индукции инициируются в окошках, расположенных над регуляторами.

На усмотрение экспериментатора можно изменять величину

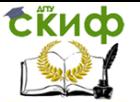

диаметра дуантов (по умолчанию  $D = 0.144$  м).

 Предусмотрено введение в циклотрон различных микрочастиц (из окошка «Частицы»).

 Запуск циклотрона производится клавишей «Go». В процессе движения частицы на панель выводится информация о текущем значении приложенного к дуантам напряжения и циклической частоте напряжения. После каждого пол-оборота вычисляется радиус траектории частицы, ее скорость и относительная погрешность, связанная с изменением массы частицы в процессе ее движения. Кроме того, в нижней части панели приводится график зависимости массы частицы от ее скорости, а справа этого графика - график гармонических колебаний напряжения  $\left| U = U_{_m} \cos \omega t \right|$ , с помощью которого можно оценить в правление цифровых образовательны<br>ФИЗИКА<br>ФИЗИКА<br>ФИЗИКА<br>ицы»).<br>Иклотрона производится клавишей<br>истицы на панель выводится инфор<br>ложенного к дуантам напряжения и ци<br>После каждого пол-оборота вычисляется<br>скорость и относите любой момент времени величину и полярность подведенного к дуантам напряжения. Кратковременная остановка работы циклотрона осуществляется клавишей «Пауза», а продолжение работы – клавишей «Продолжить». Управление цифровых образовательных технологий **соцение и состояние и состояние с легиональных** микрочастиц (из датись ведесние в циклотрон различных микрочастиц (из исписование с циклотрон различных микрочастиц (из илимо

 Изображение траектории частицы в циклотроне достигается установкой флажка в окошке «Траектория».

 Если остановить работу циклотрона клавишей «Stop», то последующий его запуск приведет к потере всей информации о механических характеристиках частицы.

 Перед выполнением работы познакомьтесь с дополнительной информацией, предварительно открыв закладку «Теория».

# **ВЫПОЛНЕНИЕ РАБОТЫ**

### <span id="page-8-1"></span><span id="page-8-0"></span>**Задание 1. Определение орбитального гиромагнитного отношения заряженной частицы**

1. Выбрать в окне «Частица» протон (дейтрон, тритий или  $\alpha$  – частицу) и записать в таблицу 1 его массу покоя и заряд. Установить диаметр дуантов – из интервала 0,1- 0,4 м.

2. Подбирая ускоряющее напряжение и индукцию магнитного поля после запуска циклотрона добиться минимум десяти оборотов частицы. Записать значения магнитной индукции и амплитуды ускоряющего напряжения в таблицу 1.

3. Запустить циклотрон в работу клавишей «Go». После каждого полоборота частицы останавливать циклотрон нажатием клавиши «Пауза» и записывать значения скорости частицы и радиуса ее траектории в таблицу 1. (**Замечание**: записывать данные в виде стандартной записи числа и округлять до третьего знака после запятой. Например, скорость на панели  $\upsilon$  = 7995081,463 $\kappa$  /  $c$   $\approx$  7,995 $\cdot$ 10°  $\kappa$  /  $c$  ). Рекомендуется останавливать работу циклотрона, когда частица находится в первом или во втором дуантах. Продолжение работы циклотрона возможно после нажатия клавиши «Продолжить».

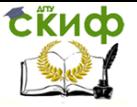

4. Для каждого полного оборота  $N$  вычислить средние значения скорости  $\langle \nu \rangle = \frac{\nu_1 + \nu_2}{2}$ и радиуса  $\langle R \rangle = \frac{R_1 + R_2}{2}$ . 5. По формулам (8) и (9) вычислить орбитальные магнитный  $P_{m}$  и механический  $L$  моменты для каждого оборота, а по формуле (10) гиромагнитное (магнитомеханическое) отношение частицы  $\varrho$ .

6. Вычислить среднее значение гиромагнитного отношения  $\langle g \rangle$ , абсолютную погрешность каждого измерения  $\Delta g$ , среднюю абсолютную  $<\Delta g>$ погрешность И относительную погрешность

$$
\delta g = \frac{<\Delta g>}{}100\% .
$$

7. Результаты измерений и вычислений занести в таблицу 1.

8. Построить графики зависимостей  $P_m(N)$  и  $L(N)$ .

Таблица 1

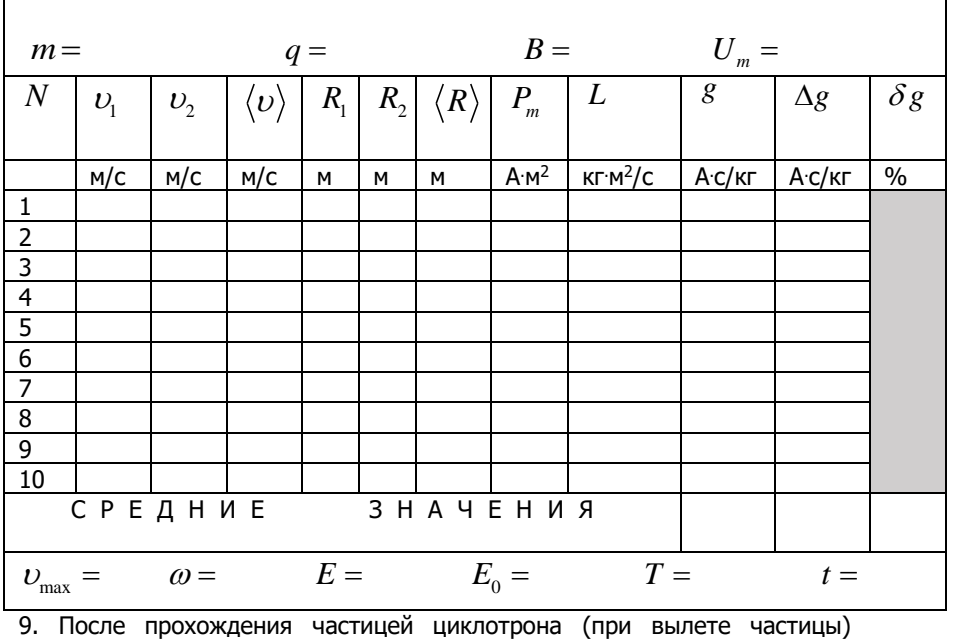

записать максимальную скорость  $U_{\text{max}}$ , циклическую частоту  $\omega$ , подаваемого на дуанты напряжения, а также величину энергии  $E$ вылетевшей из циклотрона частицы.

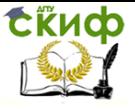

10. Вычислить энергию частицы, вылетающей из источника, по формуле:

$$
E_{_0}=\frac{m\omega_{\max}^2}{2}-E\ .
$$

11. Определить период обращения ( $T = \frac{2\pi}{\omega}$ ) и время прохождения

частицей дуантов циклотрона ( $t = T \cdot N$ ).

l.

12. Записать закон изменения напряжения, подаваемого на дуанты циклотрона.

### <span id="page-10-0"></span>Задание 2. Нахождение частицы по ее удельному заряду

1. По табличным значениям заряда и массы вычислить удельные заряды  $(q/m)_{\substack{mon.}}$ протона  $({}^{1}_{1}H$ ), дейтрона  $({}^{2}_{1}H)$ , трития  $({}^{3}_{1}H)$  и  $\alpha$  – частицы ( ${}^{4}_{2}He$ ). Занести в таблицу 2.

Таблица 2

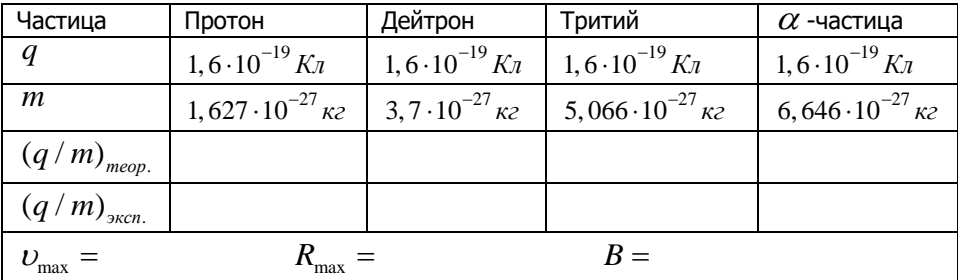

2. Установить флажок в окошке «Случайная» и запустить программу в работу нажатием клавиши «Go».

3. При выходе из циклотрона неизвестной частицы записать ее максимальную скорость, максимальный радиус и индукцию магнитного поля.

По формуле  $(q/m)_{\text{3KCR.}} = \frac{U}{R \cdot R}$ , полученной из выражения (5), 4. вычислить удельный заряд  $(q/m)_{\rm{accn}}$ , занести в таблицу 2 и установить, что это за частица. Оценить погрешности измерений по отношению к табличному  $5.$ 

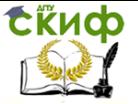

значению удельного заряда  $(q/m)_{\text{mean}}$  установленной частицы по

значению удельного заряда . ( / )*теор q m* V правление цифровых образовател<br>
фИЗИКА<br>
значению удельного заряда  $(q/m)_{\text{meop.}}$  устан<br>
формуле:  $\delta = \frac{|(q/m)_{\text{mcon.}} - (q/m)_{\text{meop.}}|}{(q/m)_{\text{meop.}}}100\%$ .<br> **KOHTPOЛЬНЫЕ ВОПР(** авление цифровых образовательных технологий<br>  $\phi$ ИЗИКА<br>
ьного заряда  $(q/m)_{\text{meop.}}$  установленной частицы по<br>  $(q/m)_{\text{scon.}} - (q/m)_{\text{meop.}}|_{100\%}$ . Сделать вывод.<br>  $(q/m)_{\text{meop.}}$ <br>
КОНТРОЛЬНЫЕ ВОПРОСЫ<br>
ть выражения для силы Л ие цифровых образователы<br>
ФИЗИКА<br> **Элел.** –  $(q/m)_{meop.}$  устано<br>  $\frac{Q_{3\kappa cn.} - (q/m)_{meop.}}{q/m)_{meop.}}$  100% . С<br> **(q/m)**<sub>meop.</sub><br> **НТРОЛЬНЫЕ ВОПРО**<br>
ижения для силы Лоренца в в нется направление силы Л<br> пеижения частицы от знак е цифровых образовательных технологий<br>*•• ФИЗИКА*<br>• *эксп.* –  $(q/m)_{\text{meop.}}$  установленной частицы по<br><u>эксп. –  $(q/m)_{\text{meop.}}$ </u> 100% . Сделать вывод.<br>**ПРОЛЬНЫЕ ВОПРОСЫ**<br>• **УКРНИЯ ЛЛЯ СИЛЬ ПОРЕННА В ВЕКТОРНОМ И СКАЛЯРНОМ** *теор*  $\alpha$  при стравление цифровых образовательных технологий<br>  $\alpha$  ф изика<br> **a** ( $q/m$ )<sub>*meop*.</sub> **ycraновленной частицы по**<br>  $q/m$ )<sub>*skcn.*  $-(q/m)_{meop}$ . 100% **. Сделать вывод.**<br> **KOHTPOЛЬНЫЕ ВОПРОСЫ**<br> **b** выражения для силы Лоре</sub> <u>е цифровых образовательных технологий<br>
фИЗИКА<br> **ааряда**  $(q/m)_{\text{meop.}}$  установленной частицы по<br>
<u>жел. —  $(q/m)_{\text{meop.}}$ </u><br>  $q/m)_{\text{meop.}}$ <br> **ТРОЛЬНЫЕ ВОПРОСЫ**<br>
жения для силы Лоренца в векторном и скалярном<br>
этся направление</u>  $\delta = \frac{\left| \left( q \, / \, m \right)_{\text{\tiny{3KCR.}}} - \left( q \, / \, m \right)_{\text{\tiny{meop.}}} \right|}{\left( \left. \right| \right)_{\text{\tiny{3KCR.}}}}$  100% . Сделать вывод.

# **КОНТРОЛЬНЫЕ ВОПРОСЫ**

- <span id="page-11-0"></span>1. Написать выражения для силы Лоренца в векторном и скалярном виде.
- 2. Как определяется направление силы Лоренца? Зависит ли направление движения частицы от знака заряда?
- 3. Что такое циклотрон?
- 4. Каково назначение основных узлов циклотрона?
- 5. Каковы физические основы работы циклотрона?
- 6. Как влияют релятивистские эффекты на синхронизм электромагнитного поля? Каким образом предотвращают нарушение синхронизма?
- 7. Что называется орбитальным магнитным моментом?
- 8. Что называется орбитальным механическим моментом?
- 9. Что называется орбитальным гиромагнитным отношением?
- <span id="page-11-1"></span>10. Как с помощью кинематических характеристик частицы, ускоренной циклотроном, определить ее удельный заряд?

# **СПИСОК ЛИТЕРАТУРЫ**

- 1. Савельев И.В. Курс физики. Т 2. М.: Наука. 2008. §§44,50.
- 2. Трофимова Т.И. Курс физики. М.: Высшая школа. 2010 § 116,131.